## How to use Weebly:

- 1. Review the "Before you begin" handout and collect your content.
- 2. Select a user name and password for Weebly.
- 3. If your content is for K-12 OR higher education, use http://education.weebly.com
- 4. If your content is business or personal in nature, use http://weebly.com
- 5. Create your account by signing up with a username, email address, and password

| Firefox T                                                                             | 0                                                      |                                                                                                    | R SI            |                            |
|---------------------------------------------------------------------------------------|--------------------------------------------------------|----------------------------------------------------------------------------------------------------|-----------------|----------------------------|
| education.weebly.com                                                                  |                                                        | 20 - e 8-                                                                                                    | Google          | P 🏚 💽                      |
| W Weebly - Create a free website and a f × W Weebly - Create a free website and a f + | q                                                      | A                                                                                                    |                 |                            |
| Create a Free Cla<br>and let your students b                                          | Weebly?<br>website & blog<br>ounts<br>ments online     | Get Started Nov<br>Already have a Weebly account? [or<br>Username TYPE_A_NAME<br>Password •••••<br>Email YOUR@PASSWO<br>I accept the terms of serv<br>Sign Up | ovitabel<br>DRD | E                          |
| TIME asys:<br>50 Best Websites of<br>2007: Clever WYSMYG<br>website building tool for | Featured Site<br>Memorable Math With<br>Ms. Napolitano | Schools and Di<br>Bring Weebly to<br>district or Unive<br>Find out how                                                                                        | your school     |                            |
| AND COB                                                                               |                                                        |                                                                                                    |                 | 🖾 McAfee 🥥 👻               |
| 🚱 C 🚔 🖸 📲 🕮 🖉 🎘 😵                                                                     | 3 🛃                                                    |                                                                                                    |                 | ► 👿 🔐 📶 10:06 PM 11/6/2011 |

6. Once logged in to your dashboard, click create/add site (or "edit" next to site name)

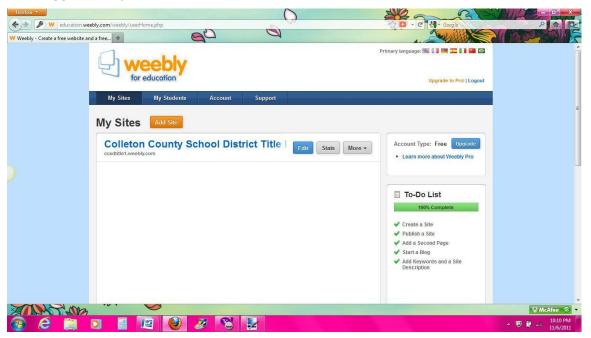

**Designing or Editing your page – Creating the page:** 

| Firefox *                      |                                       |                                                                                                    | 0                    | 220        | RE     |                   |
|--------------------------------|---------------------------------------|----------------------------------------------------------------------------------------------------|----------------------|------------|--------|-------------------|
| Students.we                    | ebly.com/weebly/main.php              |                                                                                                    |                      | ि व        | Google | P 🟠 💽             |
| Weebly - Create a free website | and a f × 🛛 ₩ Weebly - We             | ebsite Creation Made Easy 💉 🕂                                                                                                    | a                    | A. (       |        | JAN SALAN         |
| Weebly editor                  | Elements Design                       | Pages Settings                                                                                                    |                      |            |        | 🕒 😣 Help! 😣 Close |
| Multimedia the sky throug      | n really s<br>. The lig<br>h the will | Intel Text Are shared with the shared with the shared withe shared with the shared wit | Two Column<br>Layout |            |        |                   |
|                                |                                       |                                                                                                    |                      |            |        | 1.<br>1           |
|                                |                                       | Enter Websi                                                                                                    | ite Title            |            |        |                   |
|                                |                                       |                                                                                                    |                      |            |        |                   |
|                                |                                       | Site Title                                                                                                    |                      |            |        | 16 - C            |
|                                |                                       | Sample Profession                                                                                                    | al Development       |            |        |                   |
|                                |                                       |                                                                                                    |                      |            |        |                   |
|                                |                                       |                                                                                                    |                      | Save Title |        |                   |
|                                |                                       |                                                                                                    |                      |            |        |                   |
|                                |                                       |                                                                                                    |                      |            |        |                   |
|                                |                                       |                                                                                                    |                      |            |        |                   |
|                                |                                       |                                                                                                    |                      |            |        |                   |
|                                |                                       |                                                                                                    |                      |            |        |                   |
| MAN CON                        |                                       | Ø                                                                                                    |                      |            |        | W McAfee 📀 🔻      |
| 🚱 é 🚞                          |                                       | 1 🕘 🚿 😵 1                                                                                                    | 2                    |            |        | ▲ ₩ 📴 10:29 PM    |

**Designing or Editing your page – Adding Content:** 

| Firefox *                                                                                                    |                                           | $\bigcirc$                                                                 | Stand Sta |                                           |
|----------------------------------------------------------------------------------------------------|-------------------------------------------|----------------------------------------------------------------------------|-----------|-------------------------------------------|
| students.weebly.com/weebly/main.php                                                                                                    |                                           |                                                                            | Google    |                                           |
|                                                                                                    | ly - Website Creation Made Easy 🛪 +       | 4                                                                          | A. 200838 | Callon Contract                           |
| Basic The Test                                                                                                    |                                           |                                                                            |           | Publish » 🕒 Help! 😣 Close                 |
| Multimedia University of the figure of the figure of the f | Picture Title Paragraph Two Column Layout |                                                                            |           |                                           |
|                                                                                                    | e Professional Development                |                                                                            |           | La la la la la la la la la la la la la la |
| )                                                                                                    |                                           |                                                                            |           |                                           |
| Home                                                                                                    | -                                         |                                                                            |           | J                                         |
|                                                                                                    |                                           | s empty. Drag Elements here.<br>nts, like a Paragraph, are in the top bar) |           |                                           |
| AND AND                                                                                                    | <b>V</b>                                  |                                                                            |           | 🖾 WcAfee 📀 💌                              |
| 🚱 🤗 🚞 🖬                                                                                                    | 📳 🥹 🌽 😫                                   |                                                                            |           | ▲ ₩ 🗑 🖬 10:30 PM 11/6/2011                |

- 7. Use the "ELEMENTS" tab to drag and drop sections onto your page
  - a. Titles then type and edit text
  - b. Paragraphs with titles/headers type and edit text
  - c. Pictures browse your computer, the creative commons, or enter a link
  - d. Pictures surrounded with text browse/type/paste and edit
  - e. Columns drag and drop
  - f. Embed items (video/widgets/etc.) by pasting html code

- 8. Use the "**DESIGN**" tab to change the layout and template of your page;
  - a. Images and content will transfer
  - b. Change back at any time
  - c. Some designs have color options
  - d. You can also change fonts
- 9. Use the "PAGES" tab to add or remove pages and adjust your navigation
  - a. Link directly to other pages online
  - b. Create "drop-downs" in navigation
  - c. Duplicate pages
  - d. Name and rename pages
  - e. Edit header, footer, embed analytics code, set meta tags and more using "Advanced Settings"

| Firefox •                    |                                    |                  | 0                               | and and a                       | SBIP-D                | X     |
|------------------------------|------------------------------------|------------------|---------------------------------|---------------------------------|-----------------------|-------|
| education.weebl              | ly.com/weebly/main.php             | - 27             |                                 |                                 | P                     | P     |
| Weebly - Website Creation Ma | ade Easy +                         | 0                | A                               |                                 |                       |       |
| weebly editor                | Elements Design Pages              | Editors Settings | 1                               |                                 | Publish » 🕑 Help! 🔇   | Close |
|                              | Manage P                           | ages             |                                 |                                 |                       |       |
|                              | Add Page                           | dd Blog          | Page Name                       | Edit Page Copy Page Delete Page |                       |       |
|                              | Title I Office                     | 1 A              | Title I Office                  |                                 |                       |       |
|                              | - II Choice                        |                  |                                 |                                 |                       |       |
|                              | - III NCLB                         |                  | Hide page in navigation menu    |                                 |                       | _     |
|                              | Projects                           |                  | if Password protect this page 💯 |                                 |                       |       |
|                              |                                    |                  |                                 |                                 |                       |       |
|                              | L I Providers                      |                  | Advanced Settings 🗈             |                                 |                       |       |
|                              |                                    |                  |                                 |                                 |                       |       |
|                              | Parent Survey                      |                  | Save Settings                   |                                 |                       |       |
|                              | Parent Handbook                    |                  |                                 |                                 |                       |       |
|                              | ITitle I Blog                      |                  |                                 |                                 |                       |       |
|                              | TOP Community                      | •                |                                 |                                 |                       |       |
|                              | Tip: Drag pages up/down to reorder | and              |                                 |                                 |                       | +     |
| ANY CON                      | 3                                  |                  |                                 |                                 | W McAfee              |       |
| 🚱 🤗 🚞                        |                                    | 🔊 🌌 😵            |                                 |                                 | ▲ W # 10:17<br>11/6/2 |       |

## Other changes and tabs:

- 10. Use the "EDITORS" tab to give permission for others to edit all or some of the site
- 11. Use the "SETTINGS" tab to establish ecommerce, archive, set or change site address and page titles

| Firefox *                                      |                    | 6                                                 |                 |                               |
|------------------------------------------------|--------------------|---------------------------------------------------|-----------------|-------------------------------|
| ( education.weebly.com/weebly/main.php         |                    | - C                                               | - C - C         | Google P 🏫 💽                  |
| W Weebly - Website Creation Made Easy +        | 60                 |                                                   | 4               |                               |
| Weebly editor Elements Design Pages Editors Se | atting             |                                                   | A. (~           | Publish - 😥 Help! 😢 Close     |
| ciements Design Pages Eurors a                 |                    |                                                   |                 |                               |
| Col                                            | leton Country      | School District Title T                           |                 |                               |
|                                                | Edit Site S        | Settings                                          | Close X         |                               |
|                                                | 🐻 General Setting  | 15                                                | A CONTRACTOR OF |                               |
|                                                | Address            | ccsdtitle1.weebly.com                             |                 |                               |
|                                                |                    | 🁙 Change site address.                            |                 |                               |
|                                                | Site Title         | Colleton County School District Title             | 1000            |                               |
|                                                |                    | Show site title on the top of your pages.         |                 |                               |
| Title                                          | Favicon (?)        |                                                   |                 |                               |
| FRE                                            | E TUR (SS)         | 🕍 Upload                                          |                 |                               |
| up.                                            | 909                | Choose which pages to protect in the "Pages" tab. |                 |                               |
| Pan                                            |                    | choose which pages to protect in the rages tab.   |                 |                               |
| Title                                          | 809                | Create a free website with Weebly                 | <b>1</b>        |                               |
| TOP                                            | Com                | Remove Weebly Footer Message                      |                 |                               |
|                                                | Navigation         | Group excess pages under "More"                   |                 |                               |
|                                                | Search Engine (    | Optimization (SEO)                                |                 |                               |
|                                                | Ecommerce Set      | ttings                                            |                 |                               |
|                                                | 📕 Mobile Settings  |                                                   |                 |                               |
|                                                | Archive/Un-publish |                                                   |                 |                               |
|                                                | Save               |                                                   |                 |                               |
|                                                | Juic               | or cancel                                         |                 |                               |
|                                                |                    |                                                   |                 |                               |
|                                                |                    |                                                   |                 |                               |
|                                                |                    |                                                   |                 | W McAfee 🧇 🔻                  |
| 🚱 C 🚍 🖸 📲 🖳                                    | ) 🍠 🔏              |                                                   |                 | ▲ 🐺 🛱 📶 10:19 PM<br>11/6/2011 |

- 12. When you are ready to go live:
  - a. Click "PUBLISH" button to publish your website
  - b. Choose a subdomain name http://yoursitename.weebly.com
  - c. Set Weebly to publish to your domain pay feature http://yourwebsite.com
  - d. View your site, post an announcement to Facebook/Twitter, or send emails

**NOTE:** The education version has fewer options than the business version, limitations, and the benefits of a pro account or having your own domain hosted can be found at: <u>http://kb.weebly.com/faq-pro.html</u>